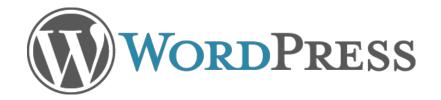

# 2.7 Wireframes v0.02

September 30, 2008

# Contents:

Introduction Navigation Header Dashboard Add New Post Edit Posts Comments Media Library Tags Categories Collapsed Navigation Menu

## Introduction

WordPress 2.7 is a work in progress. These wireframes attempt to document the current state of or plans for the application. In some cases, elements may change as development proceeds, either because of technical issues or to address usability issues. In addition, elements may change during the visual design stage. These wireframes are a guide for development that will be updated as necessary, and are not set in stone.

2.7 will use a fluid design, rather than the fixed-width of 2.5. The wireframes are scaled to represent an actual browser window at 1024x768 resolution.

#### **General Structure**

The overall structure in 2.7 has changed to place the primary navigation on the left side. This allows for more vertical above-the-fold working space, especially important when users access their admin panel from laptops with screens wider than they are tall. Ultimately, this column will be collapsible for users wishing to maximize their working area.

The header area has been reduced in height, and includes breadcrumb navigation links in place of a large screen headline in the work area. This also serves to maximize the working area, as well as providing alternate navigational access if the left hand navigation column has been collapsed.

An area between the header and the work area will provide access to screen display options, filters and error or alert messaging as needed.

| 000                   | Crazyhorse Demo                                         |                                          | $\bigcirc$ |
|-----------------------|---------------------------------------------------------|------------------------------------------|------------|
| 💭 🙆 🟠 🔇               | 🗟 🔂 🗠 🔇 http://crazyhorse.wordpress.net/                | ▼ 33 1 1 1 1 1 1 1 1 1 1 1 1 1 1 1 1 1 1 |            |
| 🕹 💵 🗞 📾 🧩 🕈 🕻         | 🔰 🥖 🛧 🔰 Latest Headlines 🔉 🧊 Wordpress 🔻 🔥 Press This 📌 | lew to Flock?                            |            |
| 8 Google              | × 😔 Crazyhorse Demo × 🕂                                 |                                          | •          |
| Head                  | er: Access to dashboard(s), breadcrumb, searc           | h, favorites. Also, greeting/logout.     |            |
|                       | Status, Options,                                        | Filters, Alerts                          |            |
| Primary<br>Navigation | Main Wo                                                 | rk Area                                  |            |

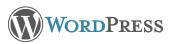

### **Navigation**

Navigation is on the left side, in expandable sections as outlined to the right. Ideally an icon for each section header will be created, allowing for a future implementation of a usercontrolled collapsible navigation area. Breadcrumb links at the top of the screen provide access to additional screens. By default, the Posts section will be open on arrival at admin panel, as shown below.

| Dashboard                                        | ▶ Right Now                                                |                                                                                                    |
|--------------------------------------------------|------------------------------------------------------------|----------------------------------------------------------------------------------------------------|
| P Posts                                          | v Recent Comments (13)                                     |                                                                                                    |
| Add New<br>Edit<br>Tags<br>Categories            | Author that needs modera                                   | st.Title]: [This is a comment. This is a c<br>ation. This is a comment. This is a com<br>as.Span I Delete I Bepy                                |
| Media                                            |                                                            | Name] >> [Post Title]<br>kback. This is a new trackback. This is                                                                                |
| Links                                            |                                                            |                                                                                                    |
| 🕫 Pages                                          | Author comment. This is a                                  |                                                                                                    |
| C Comments                                       | Unapprove - Edr - Ma                                       | rk.as.Spam   Delete   Reply                                                                                                    |
| <ul> <li>Appearance</li> <li>Settings</li> </ul> | Author<br>gravatar more than 3 lines.<br>that can be expan | st.Title]: This is a long comment. This i<br>This is a comment. This is a comment<br>ded by clicking on "more"] more<br>as Spam - Detter - Repy |
| Tools                                            | Incoming Links                                             |                                                                                                    |
| Plugins                                          | a maximum minut                                            |                                                                                                    |
| T Help                                           | ▶ Stats                                                    |                                                                                                    |
|                                                  |                                                            |                                                                                                    |

#### Sections

Dashboard Posts Add New Edit

Tags Categories

Media Add New Edit All Types Images Videos Audio Documents Galleries

**Links** Add New Edit Link Categories

**Pages** Add New Edit

**Comments** Moderate Akismet Spam My Comments **Appearance** Themes Widgets Custom Header Edit CSS

Settings General Writing Reading Discussion Media Privacy Permalinks Users

#### **Tools** Import Export

Press This Turbo Tag Converter Category Converter

#### Plugins

Add New Installed Editor

Help Documentation Forums Feedback

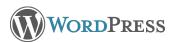

#### Header

The header has been revised. When in the administration panel, the admin panel will not be displayed by default. In the upper right is the standard user greeting (links to profile) and logout link. When the user has a gravatar, this will be displayed as well.

On the far left, the WordPress mark will function as a shortcut to other WordPress dashboards (wordpress.com and MU only) via a dropdown menu and will have a link back to either wordpress.com or wordpress.org as appropriate.

The blog name will be followed by breadcrumb navigation that shows the current screen and its parent section as well as a link to the Dashboard. A new window icon following the blog title will link to the live blog in a new tab or window. Following the breadcrumb will be a small link for screen options. Clicking this link will open a layer that allows the user to select element s to display on screen, and in some cases to access related settings.

To the right is a favorites menu that expands on hover (JavaScript-enabled browsers only). Currently the menu is populated with screens most frequently accessed by users: Add new post, Comments, Stats (.com only), Plugins (,org only). Ultimately, items in this menu will be user-defined.

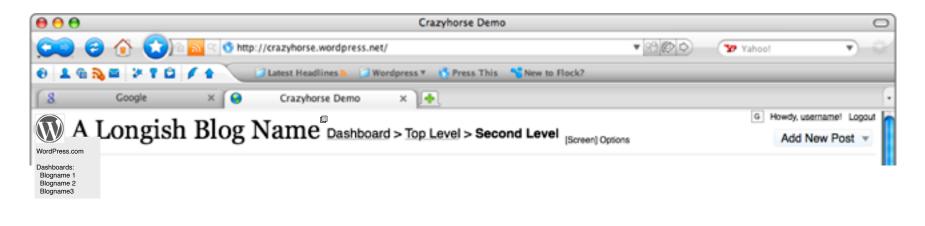

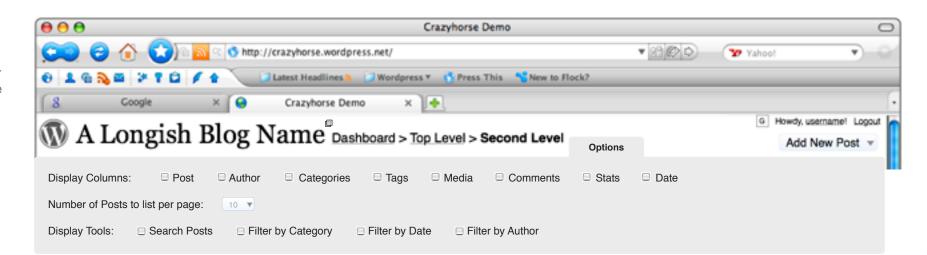

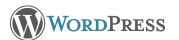

## Dashboard

| 000                                                             | Crazyhorse Demo                                                                                                    | c                                                                                      |
|-----------------------------------------------------------------|----------------------------------------------------------------------------------------------------|----------------------------------------------------------------------------------------|
| 💭 🖯 🜔                                                           | 🖌 🔿 💿 🔂 http://crazyhorse.wordpress.net/                                                                                                    | ▼ 🟦 😰 🗘 🛛 🍸 Yahoo!                                                                     |
| 😌 💄 🏠 🔤                                                         | 🗱 🔋 🖨 🥖 👔 Latest Headlines 🔊 🗇 Wordpress 🔻 🚯 Press This 🛛 🔧 New to Flock?                                                                                                    |                                                                                        |
| 8 Go                                                            | ogle 🛛 🖌 😔 Crazyhorse Demo 🗙 👍                                                                                                    |                                                                                        |
|                                                                 |                                                                                                    | G Howdy, <u>username</u> ! Logout                                                      |
| A Lo                                                            | ngish Blog Name <sup>®</sup> Dashboard [Screen] Options                                                                                                    | Add New Post                                                                           |
| Dashboard                                                       | ► Right Now                                                                                                    |                                                                                        |
| P Posts                                                         | Recent Comments (13)     View All Comment                                                                                                    | ▼ QuickPress                                                                           |
| Add New                                                         | Today:                                                                                                    | Title:                                                                                 |
| Edit<br>Tags<br>Categories                                      | Author<br>gravatar<br>Author<br>gravatar                                                                                                    | Post:                                                                                  |
| Media<br>Links                                                  | <b>Trackback:</b> [Blog Name] >> [Post Title]<br>[This is a new trackback. This is a new trackback. This is a new trackback. This is a new trackback.]                                                                                                    | Insert<br>Media                                                                        |
| PG Pages                                                        | Author In response to [Post Title]: [This is a comment. This is a comment that has already been approved. This is a comment. This is a comment.]                                                                                                    |                                                                                        |
| C Comments                                                      | gravatar Unapprove   Edit   Mark as Spam   Delete   Reply                                                                                                    |                                                                                        |
| <ul> <li>Appearance</li> <li>Settings</li> <li>Tools</li> </ul> | Yesterday:<br>Author<br>gravatar<br>Author<br>gravatar<br>Author<br>grav<br>Author<br>grav<br>Author<br>grav<br>Author<br>grav<br>Author<br>grav<br>Author<br>grav<br>Author<br>grav<br>Author<br>grav<br>Author<br>grav<br>Author<br>grav<br>author<br>grav<br>Author<br>grav<br>Author<br>grav<br>author<br>grav<br>author<br>grav<br>author<br>grav<br>author<br>grav<br>author<br>grav<br>author<br>grav<br>author<br>grav<br>author<br>grav<br>author<br>grav<br>author<br>grav<br>author<br>grav<br>author<br>grav<br>author<br>author<br>grav<br>author<br>author | Tags:                                                                                  |
| Plugins                                                         | ► Incoming Links                                                                                                    | ▼ Recent Drafts                                                                        |
| Help                                                            | ▶ Stats                                                                                                    | [mm/dd/yyyy]- <u>Draft post title</u><br>[mm/dd/yyyy]- <u>Another draft post title</u> |
|                                                                 | ► Recent Activity                                                                                                    | [mm/dd/yyyy]- Short itle<br>[mm/dd/yyyy]- This is a little bit longer post title       |
|                                                                 | Today                                                                                                    | [mm/dd/yyyy]- <u>Draft post title</u>                                                  |
|                                                                 | Moderation: test1515 - 1 awaiting moderation                                                                                                    | ▼ [Feeds]                                                                              |
|                                                                 | Moderation: wordpress.com - <u>128 awaiting moderation</u>                                                                                                    | [Source1]                                                                              |
|                                                                 | Moderation: en.blog - 101 awaiting moderation                                                                                                    | Headline from Source 1<br>Another headline from Source 1                               |
|                                                                 | Comment: en.blog - May Flowers Foundation on WordPress 2.7 Design Survey #2: Search, Favorites, Future Publish                                                                                                    | And another Source 1 headline<br>A fourth headline                                     |
|                                                                 | Comment: en.blog - guthixshowdown on WordPress 2.7 Design Survey #2: Search, Favorites, Future Publish                                                                                                    | Show last five per source by default                                                   |
|                                                                 | Updated: wordpress.com - <u>Stats-updated</u>                                                                                                    | [Source 2]<br>Headline from Source 2                                                   |
|                                                                 | New page: wordpress.com - <u>Stats-updated</u>                                                                                                    | Another headline from Source 2<br>And another Source 2 headline                        |
|                                                                 | New post: wpdevel - Andrew, Alex, and I are making good prog                                                                                                    | A fourth headline<br>Show last five per source by default                              |

The redesigned Dashboard is intended to provide more utility to the user. Modules may be hidden or displayed using the Options link, may be expanded or collapsed, and may be moved using drag and drop, allowing the user to place modules of interest above the fold and in the order of preference.

Modules taken directly from the current Dashboard include Right Now, Stats (for wordpress.com), and Recent Activity.

Updated modules include Recent Comments, Incoming Links, and What's Hot. Recent Comments now includes the ability to moderate or reply to comments directly from the dashboard, and includes commenter gravatars for easy scanning. Trackbacks are labeled to differentiate them from comments left on the actual blog.

Both Recent Comments and Incoming Links are updated to display the number of items in the header bar. When there are zero items, no number will displayed, preventing users receiving zero comments or links from feeling disappointed upon coming to the Dashboard. Ultimately, users will be able to configure these modules to determine how many items to display and/or how wide of date range.

The What's Hot module will move toward a being more of a user-defined feed reader, including headlines from Tag Surfer, Blog Surfer, WordPress.com News, or other related blogs.

New in 2.7 is the QuickPress Module, which allows the user to create a post or draft quickly from the dashboard without having to go to the full post editor. Ultimately, the user wil be able to configure this module to determine which fields to display. If "Save Draft" is clicked, the post will be added to the "Recent Drafts" module below, at the top of the list.

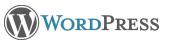

#### Posts > Add New

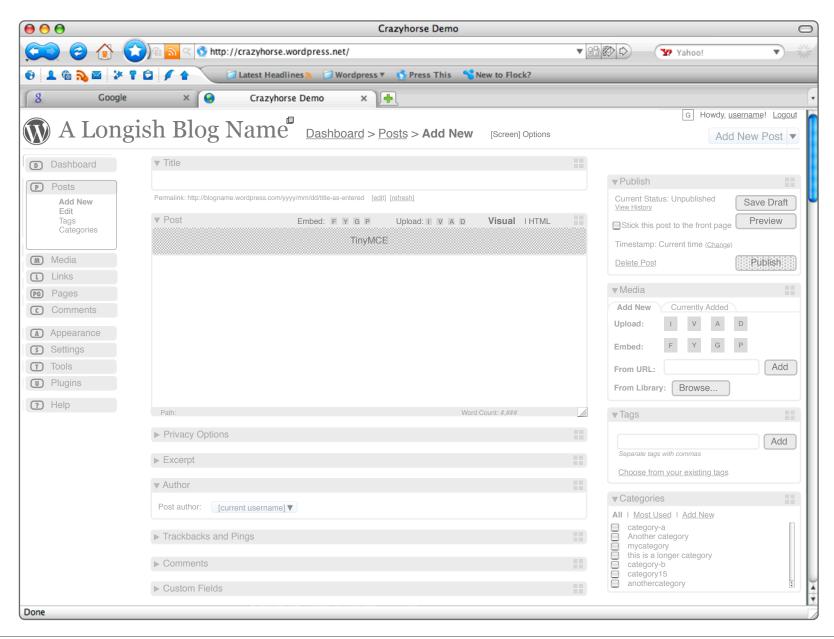

The screen for creating a new post will be customizable according to user preference. Options will allow the user to determine which modules to display on the page according to his/her needs, and drag and drop functionality will allow the user to put modules in the places that make the most sense according to personal preferences. Modules may also be dragged between columns. If all modules are dragged to the wider left column, that column will expand to fill the remaining screen width.

Most of the modules are the same as in 2.6, or slightly revised in terms of layout. Some new features have been added as well.

The title field currently populates the permalink field according to the blog settings. The permalink is generated when the title is first created, but may be edited by the user if desired. Many users have expressed a desire to be able to refresh the permalink to match a revised title rather than having to type it out twice. The small 'refresh' link to the right of the 'edit' link will refresh the permalink to the settingsbased format based on the current information.

In the post editor, a row of icons to the left of the Visual/ HTML tabs now separates icons into embed and upload functions. Embed icons feature logos such as YouTube, Flicker, Google Maps and PollDaddy. The Upload icons retain the same functionality they had in 2.6.

The tabbed Media module (default position in right column) is intended to provide users with easier access to media management within a post. When no media has been added to the post, the default tab displays the options for including media files. When media has been added to the post, the 'Currently Added' tab is displayed, showing thumbnails with filename and links to edit or remove from post.

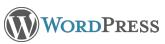

### Posts > Edit

| ) 🖯 🖯                                    |        |                                                          |                                    | Crazyh                 | orse Demo               |                    |                          |                 |                                  |
|------------------------------------------|--------|----------------------------------------------------------|------------------------------------|------------------------|-------------------------|--------------------|--------------------------|-----------------|----------------------------------|
| <b>)</b> 3                               | ) 🏠 🤇  | ि <u>ର</u> े 🔇 http://d                                  | razyhorse.wordpres                 | s.net/                 |                         |                    |                          | ? Yahoo!        | Y                                |
| ) 💶 🚳 💫                                  | 🖬 🐉 🕈  |                                                          | atest Headlines 🔊                  | 刘 Wordpress 🔻 👩 I      | Press This 🛛 😤 New to   | Flock?             |                          |                 |                                  |
| 8                                        | Google | ×                                                        | Crazyhorse Demo                    | ×                      |                         |                    |                          |                 |                                  |
|                                          |        |                                                          |                                    |                        |                         |                    |                          | G How           | dy, <u>username! Loc</u>         |
| V) A ]                                   | Longi  | ish Blog N                                               | ame <sub>Da</sub>                  | shboard > Post         | s > Edit [Screen]       | Options            |                          |                 | Add New Post                     |
| Dashboa                                  |        | All (348)   Drafts (4)   Publis                          |                                    | ) I Password-Protected | (9)                     | - p                |                          |                 | Search Pos                       |
|                                          |        | Actions Apply                                            | Show All Dates V                   | Show All Categories    | Show All Authors V      | Filter             | D                        | isplaying 1-10  | of 48 1 <u>2 3 4 5</u>           |
| Posts<br>Add Net                         | S      | elect All Post                                           |                                    | Author                 | Categories              | Tags               | Media                    | Comments \$     | Stats Date                       |
| Edit<br>Tags                             |        | [This is a post title]<br>Edit   Quick Edit   Delete     | I Change Status I View             | [Post author]          | [Category 1, category2] | [tag1, tag2, tag3] | [filename.jpg, file.mp3  | ] [(#)] [       | (i)] [mm/dd/yyyy<br>Publishe     |
| Categor                                  | ries   | [This is a post title]<br>Edit   Quick Edit   Delete     | I Change Status I View             | [Post author]          | [Category 1, category2] | [tag1, tag2, tag3] | [filename.jpg, file.mp3  | ] [(#)] [       | (i)] [mm/dd/yyyy<br>Publishe     |
| Media                                    | 6      | [This is a post title]<br>Edit   Quick Edit   Delete     | I Change Status I View             | [Post author]          | [Category 1, category2] | [tag1, tag2, tag3] | [filename.jpg, file.mp3  | ] [(#)] [       | (i)] [mm/dd/yyyy<br>Publishe     |
| ) Links<br>) Pages                       | 6      | [This is a post title]<br>Edit   Quick Edit   Delete     | I Change Status I View             | [Post author]          | [Category 1, category2] | [tag1, tag2, tag3] | [filename.jpg, file.mp3  | ] [(#)] [       | (i)] [mm/dd/yyyy<br>Publishe     |
| Commer                                   | nts    | [This is a post title] -<br>Edit   Quick Edit   Delete   | Draft<br>I Change Status I Preview | [Post author]          | [Category 1, category2] | [tag1, tag2, tag3] | [filename.jpg, file.mp3  | ] [(#)] [(      | (i)] [mm/dd/yyyy<br>Last modifie |
| Appeara                                  |        | [This is a post title]<br>Edit   Quick Edit   Delete     | I Change Status I View             | [Post author]          | [Category 1, category2] | [tag1, tag2, tag3] | [filename.jpg, file.mp3  | ] [(#)] [       | (i)] [mm/dd/yyyy<br>Publishe     |
| <ul><li>Settings</li><li>Tools</li></ul> |        | [This is a post title]<br>Edit   Quick Edit   Delete     | Change Status   View               | [Post author]          | [Category 1, category2] | [tag1, tag2, tag3] | [filename.jpg, file.mp3  | ] [(#)] [       | (i)] [mm/dd/yyyy<br>Publishe     |
| D Plugins                                | 6      | [This is a post title]<br>Edit   Quick Edit   Delete     | I Change Status I View             | [Post author]          | [Category 1, category2] | [tag1, tag2, tag3] | [filename.jpg, file.mp3  | ] [(#)] [       | (i)] [mm/dd/yyyy<br>Publishe     |
| D Help                                   |        | [This is a post title] - I<br>Edit   Quick Edit   Delete | Private<br>I Change Status I View  | [Post author]          | [Category 1, category2] | [tag1, tag2, tag3] | [filename.jpg, file.mp3] | [(#)] [(        | i)] [mm/dd/yyyy]<br>Publishe     |
|                                          | 6      | [This is a post title]<br>Edit   Quick Edit   Delete     | I Change Status I View             | [Post author]          | [Category 1, category2] | [tag1, tag2, tag3] | [filename.jpg, file.mp3  | ] [(#)] [       | (i)] [mm/dd/yyyy<br>Publishe     |
|                                          | 6      | [This is a post title]<br>Edit   Quick Edit   Delete     | I Change Status I View             | [Post author]          | [Category 1, category2] | [tag1, tag2, tag3] | [filename.jpg, file.mp3  | ] [(#)] [       | (i)] [mm/dd/yyyy<br>Publishe     |
|                                          | 6      | [This is a post title]<br>Edit   Quick Edit   Delete     | I Change Status I View             | [Post author]          | [Category 1, category2] | [tag1, tag2, tag3] | [filename.jpg, file.mp3  | ] [(#)] [       | (i)] [mm/dd/yyyy<br>Publishe     |
|                                          | 6      | [This is a post title]<br>Edit   Quick Edit   Delete     | I Change Status I View             | [Post author]          | [Category 1, category2] | [tag1, tag2, tag3] | [filename.jpg, file.mp3  | ] [(#)] [       | (i)] [mm/dd/yyyy<br>Publishe     |
|                                          | 6      | This is a post title]<br>Edit   Quick Edit   Delete      | I Change Status I View             | [Post author]          | [Category 1, category2] | [tag1, tag2, tag3] | [filename.jpg, file.mp3  | ] [(#)] [       | (i)] [mm/dd/yyyy<br>Publishe     |
|                                          | S      | elect All Post                                           |                                    | Author                 | Categories              | Tags               | Comm                     | nents Stats     | Date                             |
|                                          |        | Actions  Apply                                           |                                    |                        |                         |                    | E                        | Displaying 1-10 | 0 of 48 1 <u>2 3 4 5</u>         |
| ne                                       |        |                                                          |                                    |                        |                         |                    |                          |                 |                                  |

This screen is shown with all optional elements displayed. This includes the status filter, filters by date, category and author, the section search, and list/expanded view icons. The dropdown menu for bulk actions and the pagination display are not optional. The view on the left is List View.

Columns include post title, author, categories, tags, media, comments, stats, and date. Comments and stats will display as icons, as in 2.6. In list view, the Media column will list 1-3 file names depending on space, followed by ellipses if there are more media files attached to the post. In expanded view, the Media column will display mini-thumbnails, the same size as in the Media module on the Add New Post screen. In expanded view, the Post column will display an excerpt of the post below the title. In the Date column, date format should follow that chosen by user in Settings. Below the date. 'Published' or 'Last Modified' indicates what the date/ time refers to, since in 2.7. Drafts are included in the All Posts list chronologically rather than appearing at the very end of the list. In expanded mode, the Date column displays the time of the post below the date and above the status. Background colors provide additional visual cues to post status for Drafts and Private posts.

All screens in list/column format now repeat column headers, bulk action controls and pagination at the bottom of the screen to prevent unnecessary scrolling. In addition, actions links in these screens have been moved to the left column, directly beneath the primary item title or excerpt. Action Links:

Edit- loads the post editor for that item.

QuickEdit- opens a layer allowing in line editing of all fields currently displayed in columns.

Delete- deletes post after asking for confirmation of action. Change Status- allows user to change post from Published to Draft, Public to Private, etc.

View/Preview- opens the post on the live blog, or in preview mode if a Draft.

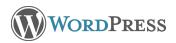

#### Posts > Comments > Moderate

|                                         | > 😧 🔊 🔊        |                                         | /crazyhorse.wo                       | rdpress.net/       |                                                                 | - 05                                |                                                                    |                              |
|-----------------------------------------|----------------|-----------------------------------------|--------------------------------------|--------------------|-----------------------------------------------------------------|-------------------------------------|--------------------------------------------------------------------|------------------------------|
|                                         | * ? 🖨 🖌        | ~                                       |                                      |                    |                                                                 | • 33                                | 🕸 🗘 🦙 Yahoo!                                                       | ▼)                           |
| <u>8</u> Go                             |                |                                         | Latest Headline                      | es 🔊 🛛 河 Wordpree  | is 🔻 👩 Press This 🛛 🔧 New                                       | v to Flock?                         |                                                                    |                              |
|                                         | ogle           | ×                                       | Crazyhorse                           | Demo ×             | <b>]</b>                                                        |                                     |                                                                    |                              |
|                                         | · 1 т          | 1 1                                     | - D                                  |                    |                                                                 |                                     | GH                                                                 | owdy, <u>username</u> ! Logo |
| A Lo                                    | ngish E        | Slog N                                  | lame <sup>-</sup>                    | Dashboard          | > Comments > Mode                                               | rate [Screen] Optio                 | ns                                                                 | Add New Post                 |
| Dashboard                               | Show All Typ   | pes 🔻 All (3                            | 48)   Pending (4)                    | I Approved (330) I | Spam (14)                                                       |                                     |                                                                    | Search Commen                |
| Posts                                   | Actions        | Apply                                   | S                                    | how All Dates 🔻    | Filter                                                          |                                     | Displaying 1                                                       | -10 of 48 1 <u>2 3 4 5</u>   |
| D Media                                 | Select All Con |                                         |                                      |                    | Author                                                          | Submitted                           | In Response to This Post                                           |                              |
| D Links                                 |                | s is sample com<br>ove ( Reply I Edit ) | iment text. This is<br>Spam I Delete | sample comment tex | t.] [Gravatar] [Author Name]<br>[author@email.com] [IP.IPI.PIF  | [mm/dd/yyyy]<br>(P] at (hbir xm)    | [This is a post title] [# com<br>Published [mm/dd/yyyy] at [hh:n   | nents icon]<br>xm]           |
| G Pages                                 |                | s is sample com<br>ove   Reply   Edit   |                                      | sample comment tex | t.] [Gravatar] [Author Name]<br>[author@email.com] [IP.IPI.PIF  | [mm/dd/yyyy]<br>2.IP] at [hh:rr xm] | [This is a post title] [# comr<br>Published [mm/dd/yyyy] at [hh:ri |                              |
| Comments<br>Moderate<br>Akismet Spam    |                |                                         | ment text. This is                   | sample comment tex |                                                                 | [mm/dd/yyyy]                        | [This is a post title] [# com<br>Published [mm/dd/yyyy] at [hh.r   | nents icon]                  |
| My Comments                             |                | s is sample com<br>ove   Reply   Edit   |                                      | sample comment tex | t.] [Gravatar] [Author Name]<br>[author@email.com] [IP.IPI.PIF  | [mm/dd/yyyy]<br>at [hh:rr xm]       | [This is a post title] [# comr<br>Published [mm/dd/yyyy] at [hh:r  | ments icon]<br>r xm]         |
| D Appearance                            | Aupr<br>Aupr   | s is sample com<br>ove i Reply i Edil i | ment text. This is<br>Span I Delete  | sample comment tex | t.] [Gravatar] [Author Name]<br>]author@enai.com] []P.IPI.PIF   | [mm/dd/yyyy]<br>IP] at [hh:ri xn]   | [This is a post title] [# com<br>Published (mm/dd/yyy/] at filtr   | nents icon]<br>xm]           |
| Settings                                |                | s is sample com<br>ove I Reply I Edit I |                                      | sample comment tex | t.] [Gravatar] [Author Name]<br>[author@email.com] [IP.IPI.PIF  | [mm/dd/yyyy]<br>at [hh:rr xm]       | [This is a post title] [# comr<br>Published [mm/dd/yyyy] at [hh:rd |                              |
| <ul><li>Tools</li><li>Plugins</li></ul> |                | s is sample com<br>ove I Reply I Edit 1 |                                      | sample comment tex | t.] [Gravatar] [Author Name]<br>[author@email.com] [IPIP] PI    | [rnm/dd/yyyy]<br>at [hhm xm]        | [This is a post title] [# com<br>Published [mm/dd/yyy] at [fmm     | nents icon]<br>xm            |
| D Help                                  |                | s is sample com<br>ove   Reply   Edit   |                                      | sample comment tex | t. ] [Gravatar] [Author Name]<br>[author@email.com] [IP.IPI.PIF | [mm/dd/yyyy]<br>at [hh:rr xm]       | [This is a post title] [# comr<br>Published [mm/dd/yyyy] at [hh:ri |                              |
|                                         |                | s is sample com                         |                                      | sample comment tex | t.] [Gravatar] [Author Name]<br>[author@email.com] [IP.IPI.PIF  | [mm/dd/yyyy]<br>2.IP] at [hh:rr xm] | [This is a post title] [# comr<br>Published [mm/dd/yyyy] at [hh:ri |                              |
|                                         |                | s is sample com<br>ove I Reply I Edit I |                                      | sample comment tex | t.] [Gravatar] [Author Name]<br>[author@email.com] [IP.IPI.PIF  | [mm/dd/yyyy]<br>2.IP] at [hh:rr xm] | [This is a post title] [# comr<br>Published [mm/dd/yyyy] at [hh:ri |                              |
|                                         |                | s is sample com<br>ove   Reply   Edit   |                                      | sample comment tex | t.] [Gravatar] [Author Name]<br>[author@email.com] [IP.IPI.PIF  | [mm/dd/yyyy]<br>2.IP] at [hh:rr xm] | [This is a post title] [# comr<br>Published [mm/dd/yyyy] at [hh:r  |                              |
|                                         |                | s is sample com<br>ove I Reply I Edit I |                                      | sample comment tex | t.] [Gravatar] [Author Name]<br>[author@email.com] [IP.IPI.PIF  | [mm/dd/yyyy]<br>2.IP] at [hh:rr xm] | [This is a post title] [# comr<br>Published [mm/dd/yyyy] at [hh:r  |                              |
|                                         |                | s is sample com<br>ove   Reply   Edit   |                                      | sample comment tex | t. ] [Gravatar] [Author Name]<br>[author@email.com] [IP.IPI.PIF | [mm/dd/yyyy]<br>at [hh:rr xm]       | [This is a post title] [# comr<br>Published [mm/dd/yyyy] at [hh:ri | ments icon]<br>r xm]         |
|                                         |                | s is sample com<br>ove I Reply I Edit I |                                      | sample comment tex | t.] [Gravatar] [Author Name]<br>[author@email.com] [IP.IPI.PIF  | [mm/dd/yyyy]<br>2.IP] at [hh:rr xm] | [This is a post title] [# comr<br>Published [mm/dd/yyyy] at [hh:ri |                              |
|                                         | Select All Con | nment                                   |                                      |                    | Author                                                          | Submitted                           | In Response to This Post                                           |                              |
|                                         | Actions        | Apply                                   |                                      |                    |                                                                 |                                     | Displaying 1                                                       | -10 of 48 1 <u>2 3 4 5</u>   |

The Comment screen includes functionality similar to the Edit Posts screen. In Expanded mode on this screen, the comment text is displayed in entirety, while list mode displays the first excerpted line.

Action links are again moved to the left column. Approve/ Unapprove, Edit, Spam and Delete function as in 2.6. Reply opens a layer allowing the user to reply directly to the comment. This reply will appear immediately following the original comment on the public blog.

In 2.6, text filters for this screen included All, Awaiting Moderation, Approved. In the Crazyhorse prototype, Spam was added, so that users would not need to use additional navigation to see comments they had marked as spam. This text filter is included in 2.7. In addition, a dropdown menu to the left of these text filters will offer users the ability to show all types, comments only, or trackbacks only. Text filters will be applied to the selection in the dropdown menu. Background color will indicate comments in need of moderation.

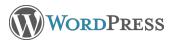

## Media > Edit > All Types

| ) 🖯 🖯                                       |                      |                                                                                                    | Crazyhor                       | se Demo                      |                    |              |                       |              |
|---------------------------------------------|----------------------|----------------------------------------------------------------------------------------------------|--------------------------------|------------------------------|--------------------|--------------|-----------------------|--------------|
| 🕥 😌 🤶                                       | (C))@ <mark>.</mark> | 🕥 http://crazyhorse.word                                                                             | press.net/                     |                              |                    | 3B 🐼 🗘       | Yahoo!                | V            |
| 1 🔞 💫 🖬 🔇                                   | 10/1                 | Latest Headlines                                                                                     | 🔊 📁 Wordpress 🔻 🕟 Pro          | ess This 🛛 🔧 New             | to Flock?          |              |                       |              |
| g Goog                                      | le ×                 | G Crazyhorse D                                                                                       | emo 🗙 🙀                        |                              |                    |              |                       |              |
|                                             |                      |                                                                                                    |                                |                              |                    |              | G Howdy, <u>us</u>    | ername! Logo |
| 🔰 A Lon                                     | gish Blo             | og Name                                                                                              | Dashboard > Media              | > <u>Edit</u> > <b>All T</b> | ypes [Screen] Opti | ons          | Add                   | New Post     |
| ) Dashboard                                 | All (366)   Image    | es (4)   Videos (330)   Audio (                                                                      | (14)   Documents (3)   Unattac | ched [15]                    |                    |              |                       | Search Media |
|                                             | Actions 🔻            | Apply                                                                                                | Dates  All Authors             | Filter                       |                    |              | Displaying 1-10 of 48 | 1 2 3 4 5 🕨  |
| ) Posts                                     | Select All           | File                                                                                                 | Author                         | Categories                   | Tags               | Attached to  | Comments              | Date         |
| Upload<br>v <b>Edit</b>                     | img                  | [This is a media filename.ext]<br>[dimensions], [file size]<br>Edit   Attach to Post   Delete   View |                                | [Category]                   | [tag1, tag2, tag3] | [Post title] | [(#)]                 | [mm/dd/yyyy] |
| All Media Types<br>Images<br>Video<br>Audio | img                  | [This is a media filename.ext]<br>[dimensions], [file size]<br>Edit   Attach to Post   Delete   View |                                | [Category]                   | [tag1, tag2, tag3] | [Post title] | [(#)]                 | [mm/dd/yyyy] |
| Documents<br>Galleries                      | img                  | [This is a media filename.ext]<br>[dimensions], [file size]<br>Edit   Attach to Post   Delete   View | L                              | [Category]                   | [tag1, tag2, tag3] | [Post title] | [(#)]                 | [mm/dd/yyyy] |
| Pages<br>Comments                           | img                  | [This is a media filename.ext]<br>[dimensions], [file size]<br>Edit   Attach to Post   Delete   View |                                | [Category]                   | [tag1, tag2, tag3] | [Post title] | [(#)]                 | [mm/dd/yyyy] |
| Appearance                                  | img                  | [This is a media filename.ext]<br>[dimensions], [file size]<br>Edit   Attach to Post   Delete   View |                                | [Category]                   | [tag1, tag2, tag3] | [Post title] | [(#)]                 | [mm/dd/yyyy] |
| Settings<br>Tools                           | img                  | [This is a media filename.ext]<br>[dimensions], [file size]<br>Edit   Attach to Post   Delete   View |                                | [Category]                   | [tag1, tag2, tag3] | [Post title] | [(#)]                 | [mm/dd/yyyy] |
| Plugins<br>Help                             | img                  | [This is a media filename.ext]<br>[dimensions], [file size]<br>Edit   Attach to Post   Delete   View |                                | [Category]                   | [tag1, tag2, tag3] | [Post title] | [(#)]                 | [mm/dd/yyyy] |
|                                             | img                  | [This is a media filename.ext]<br>[dimensions], [file size]<br>Edit   Attach to Post   Delete   View |                                | [Category]                   | [tag1, tag2, tag3] | [Post title] | [(#)]                 | [mm/dd/yyyy] |
|                                             | img                  | [This is a media filename.ext]<br>[dimensions], [file size]<br>Edit   Attach to Post   Delete   View |                                | [Category]                   | [tag1, tag2, tag3] | [Post title] | [(#)]                 | [mm/dd/yyyy] |
|                                             | img                  | [This is a media filename.ext]<br>[dimensions], [file size]<br>Edit   Attach to Post   Delete   View |                                | [Category]                   | [tag1, tag2, tag3] | [Post title] | [(#)]                 | [mm/dd/yyyy] |
|                                             | Select All           | File                                                                                                 | Author                         | Categories                   | Tags               | Attached to  | Comments              | Date         |
|                                             | Actions              | Apply                                                                                                |                                |                              |                    |              | Displaying 1-10 of 48 | 12345        |
| ne                                          |                      |                                                                                                    |                                |                              |                    |              |                       |              |

The Media Library includes more data now, including file type, file size, dimensions (if applicable), author, categories and tags, posts to which the item is attached, comments on the item, and the date it was added. In expanded view, the image description would appear in the first column below the name and file information.

#### Action Links:

Edit- Opens the editing screen as in 2.6.

Attach to Post- Opens a layer and allows user to search for existing post to attach item to, or to go to the screen to create a new post with this item already inserted. Delete- Deletes the item after confirmation of intent. View- Opens the item's permanent individual \*page\* on the live blog. To get the actual URL of the media item itself, the user would need to click on the item from that permanent page, as it is in 2.6.

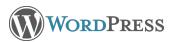

### **Posts > Tags**

| 🟠 😌 💢                                                                      | 😧) 🗟 🔍 🔇 http://crazyhorse.wordpress.net/                                 |              |                             | ▼ 83 🐼 🗘   | Yahoo!                | •            |
|----------------------------------------------------------------------------|---------------------------------------------------------------------------|--------------|-----------------------------|------------|-----------------------|--------------|
| 1 🔞 💫 🖬 🕻                                                                  | 🗚 🤋 💼 📝 🛧 🚺 🚺 Latest Headlines 🔊 📁 Wordpress                              | 🔻 👩 Press Th | is 😚 New to Flock?          |            |                       |              |
| g Goog                                                                     | gle 🗙 😝 Crazyhorse Demo 🗙                                                 | <b>.</b>     |                             |            |                       |              |
|                                                                            |                                                                           |              |                             |            | G Howdy, userr        | name! Logout |
| 🕅 A Lon                                                                    | igish Blog Name <sup>®</sup> Dashboard >                                  | Tags [Scr    | een] Options                |            | Add No                | ew Post      |
| Dashboard                                                                  |                                                                           |              |                             |            |                       | Search Tags  |
| Deste                                                                      | Add a New Tag                                                             | Actions      | Apply                       |            | Displaying 1-10 of 48 | 1 2 3 4 5 🕨  |
| D Posts<br>Write                                                           | Tag Name                                                                  | Select All   | Tag Name                    | Tag Slug   | Posts                 |              |
| Drafts<br>View All                                                         |                                                                           |              | [tag name]<br>Edit I Delete | [tag slug] | [#]                   |              |
| Tags<br>Categories                                                         | The name is how the tag appears on your site.                             |              | [tag name]<br>Edit I Delete | [tag slug] | [#]                   |              |
| D Media                                                                    | Tag Slug                                                                  |              | [tag name]<br>Edit I Delete | [tag slug] | [#]                   |              |
| D Pages                                                                    | The "slug" is the URL-friendly version of the name. It is                 |              | [tag name]<br>Edit I Delete | [tag slug] | [#]                   |              |
| Comments                                                                   | usually all lowercase and contains only letters, numbers,<br>and hyphens. |              | [tag name]<br>Edit I Delete | [tag slug] | [#]                   |              |
| <ul><li>Appearance</li><li>Settings</li></ul>                              | Submit                                                                    |              | [tag name]<br>Edit I Delete | [tag slug] | [#]                   |              |
| Tools                                                                      | Popular Tags                                                              |              | [tag name]<br>Edit I Delete | [tag slug] | [#]                   |              |
| D Plugins                                                                  | tagname Tag tag33 alongertag                                              |              | [tag name]<br>Edit I Delete | [tag slug] | [#]                   |              |
| P Help                                                                     | ADifferentTagName atag Tag23                                              |              | [tag name]<br>Edit I Delete | [tag slug] | [#]                   |              |
|                                                                            | randomtag Tags tagname Tag tag33                                          |              | [tag name]<br>Edit   Delete | [tag slug] | [#]                   |              |
| Note:<br>Tags can be converted                                             | alongertag tagname Tag tagname Tag<br>tag33 alongertag tag33 alongertag   |              | [tag name]<br>Edit I Delete | [tag slug] | [#]                   |              |
| o tags using the<br><u>ategory to tag</u><br><u>converter</u> in the Tools | tagname Tag tagname Tag tagname                                           |              | [tag name]<br>Edit I Delete | [tag slug] | [#]                   |              |
| section.                                                                   | Tag tag33 alongertag tag33<br>alongertag tag33 alongertag tagname         |              | [tag name]<br>Edit I Delete | [tag slug] | [#]                   |              |
|                                                                            | Tag tag33 alongertag tagname                                              |              | [tag name]<br>Edit I Delete | [tag slug] | [#]                   |              |
|                                                                            | tag33 alongertag                                                          | Select All   | Tag Name                    | Tag Slug   | Posts                 |              |

The tag management screen has been condensed to reduce scrolling. In the upper left, the form to add a new tag appears. When a new tag is submitted, it will appear in the column to the right.

The 'Popular Tags' cloud in the lower left displays tags in non-columnar format, with font size indicating frequency of use. Clicking on a tag here will open the editing screen for that tag.

The traditional column containing tags for management includes the tag name, tag slug (.org only), and the number of posts to which the tag is attached. Clicking on the number in the Posts column will open a layer that lists the titles of the posts with this tag. Post titles will link to their own editing screens.

In the left navigation column, users are reminded of the category to tag converter tool, with a link to that screen in the Tools section.

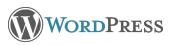

Done

#### **Posts > Categories**

| 0 🖯 🖯                                                               | Cr                                                                                                    | azyhorse l | Demo                             |                 |                        |                        |
|---------------------------------------------------------------------|----------------------------------------------------------------------------------------------------|------------|----------------------------------|-----------------|------------------------|------------------------|
| ) 🖒 😉 🔍                                                             | 🕥 🗟 🔍 🔇 http://crazyhorse.wordpress.net/                                                                                                    |            |                                  | ▼ 99 🐼          | Yahoo!                 | •                      |
| 1 🔞 💫 🔤 🔅 🕯                                                         | 🔋 😭 🥖 🏠 🚺 Latest Headlines 🔊 🔂 Wordpress 🔻                                                                                                    | S Press    | This 🛛 🔧 New to Floc             | k?              |                        |                        |
| Google                                                              | × 🤤 Crazyhorse Demo ×                                                                                                    | F),        |                                  |                 |                        |                        |
|                                                                     |                                                                                                    |            |                                  |                 | G Howdy                | , <u>username!</u> Log |
| ) A Long                                                            | ish Blog Name <sup>®</sup> Dashboard > 0                                                                                                    | Categori   | es [Screen] Op                   | otions          | A                      | dd New Post            |
| ) Dashboard                                                         |                                                                                                    |            |                                  |                 |                        | Search Categori        |
| Posts                                                               | Add a New Category                                                                                                    | Actions    | Apply                            |                 | Displaying 1-10 c      | of 48 1 <u>2 3 4 5</u> |
| ) Posts<br>Write                                                    | Category Name                                                                                                    | Select All | Category Name                    | Category Slug   | Description            | Posts                  |
| Drafts<br>View All                                                  |                                                                                                    |            | [Category name]<br>Edit   Delete | [Category slug] | [Category description] | [#]                    |
| Tags<br>Categories                                                  | The name is used to identify the category almost everywhere,<br>such as under the post or in the category widget.                                                                                      |            | [Category name]<br>Edit I Delete | [Category slug] | [Category description] | [#]                    |
| Media                                                               | Category Slug                                                                                                    |            | [Category name]<br>Edit I Delete | [Category slug] | [Category description] | [#]                    |
| Links<br>Pages                                                      | The "slug" is the URL-friendly version of the name. It is usually<br>all lowercase and contains only letters, numbers, and hyphens.                                                                    |            | [Category name]<br>Edit I Delete | [Category slug] | [Category description] | [#]                    |
| Comments                                                            | Parent Category                                                                                                    |            | [Category name]<br>Edit   Delete | [Category slug] | [Category description] | [#]                    |
| Appearance<br>Settings                                              | None \$                                                                                                    |            | [Category name]<br>Edit   Delete | [Category slug] | [Category description] | [#]                    |
| Tools                                                               | The "slug" is the URL-friendly version of the name. It is usually all<br>lowercase and contains only letters, numbers, and hyphens.<br>Categories, unlike tags, can have a hierarchy. You might have a |            | [Category name]<br>Edit   Delete | [Category slug] | [Category description] | [#]                    |
| Plugins                                                             | Jazz category, and under that have children categories for Bebop<br>and Big Band. Totally optional.                                                                                                    |            | [Category name]<br>Edit   Delete | [Category slug] | [Category description] | [#]                    |
| Help                                                                | Category Description                                                                                                    |            | [Category name]<br>Edit   Delete | [Category slug] | [Category description] | [#]                    |
| te:                                                                 |                                                                                                    |            | [Category name]<br>Edit   Delete | [Category slug] | [Category description] | [#]                    |
| leting a category<br>es not delete the<br>sts in that category.     |                                                                                                    |            | [Category name]<br>Edit I Delete | [Category slug] | [Category description] | [#]                    |
| tead, posts that were<br>y assigned to the<br>eted category are set | The description is not prominent by default; however, some themes may show it.                                                                                                    |            | [Category name]<br>Edit I Delete | [Category slug] | [Category description] | [#]                    |
| Jncategorized.                                                      | Submit                                                                                                    |            | [Category name]<br>Edit I Delete | [Category slug] | [Category description] | [#]                    |
| tegories can be<br>nverted to tags using<br>category to tag         |                                                                                                    |            | [Category name]<br>Edit I Delete | [Category slug] | [Category description] | [#]                    |
| nverter in the Tools                                                |                                                                                                    | Select All | Category Name                    | Category Slug   | Description            | Posts                  |
|                                                                     |                                                                                                    | Actions    | Apply                            |                 | Displaying 1-10 d      | of 48 1 <u>2 3 4 5</u> |
| e                                                                   |                                                                                                    |            |                                  |                 |                        |                        |

The category management screen has been condensed to reduce scrolling. On the left, the form to add a new category appears. When a new category is submitted, it will appear in the column to the right.

The traditional column containing categories for management includes the category name, category slug (.org only), the description, and the number of posts to which the category is attached. The Description column will be hidden by default. Clicking on the number in the Posts column will open a layer that lists the titles of the posts with this category. Post titles will link to their own editing screens.

In the left navigation column, users are reminded of the tag to category converter tool, with a link to that screen in the Tools section.

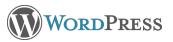

## **Collapsible Navigation Column**

|   |           | 1                                                  | 🕥 🔍 🚫 http://          | /crazyhorse.wordpress.n | et/                     |                    | ▼ <u>\$</u> \$ \$        | Yahoo    | !                | •                        |
|---|-----------|----------------------------------------------------|------------------------|-------------------------|-------------------------|--------------------|--------------------------|----------|------------------|--------------------------|
| 1 | · @ 💫     | ■ ¥ ? © /                                          |                        | Latest Headlines 🔊 📁 V  | Vordpress 🔻 👩 Press Thi | s 😚 New to Flock?  |                          |          |                  |                          |
| 8 |           | Google                                             | ×                      | Crazyhorse Demo         | ×                       |                    |                          |          |                  |                          |
|   | A . T     | • 1                                                |                        | - 0                     |                         |                    |                          | G        | Howdy, <u>us</u> | ername! Logo             |
| V | AL        | Longish                                            | Blog L                 | ame Dash                | board > View All Po     | Screen] Optio      | ons                      |          | Add              | New Post                 |
|   | Actions   | 5 <b>V</b>                                         |                        |                         |                         |                    |                          |          |                  | 1 <u>2 3 4 5</u>         |
| ) | Select Al | I Post                                             |                        | Author                  | Categories              | Tags               | Media                    | Comments | Stats            | Date                     |
|   |           | [This is a post title]<br>Edit   Quick Edit   Dele | ie I Change Status I V | [Post author]<br>iew    | [Category 1, category2] | [tag1, tag2, tag3] | [filename.jpg, file.mp3] | [(#)]    | [(i)]            | [mm/dd/yyyy<br>Published |
|   |           | [This is a post title]<br>Edit I Quick Edit I Dele | te I Change Status I V | [Post author]           | [Category 1, category2] | [tag1, tag2, tag3] | [filename.jpg, file.mp3] | [(#)]    | [(i)]            | [mm/dd/yyyy<br>Published |
|   |           | [This is a post title]<br>Edit I Quick Edit I Dele | te I Change Status I V | [Post author]           | [Category 1, category2] | [tag1, tag2, tag3] | [filename.jpg, file.mp3] | [(#)]    | [(i)]            | [mm/dd/yyyy<br>Published |
|   |           | [This is a post title]<br>Edit I Quick Edit I Dele | ie I Change Status I V | [Post author]           | [Category 1, category2] | [tag1, tag2, tag3] | [filename.jpg, file.mp3] | [(#)]    | [(i)]            | [mm/dd/yyyy<br>Publishee |
|   |           | [This is a post title]<br>Edit I Quick Edit I Dele | te I Change Status I V | [Post author]           | [Category 1, category2] | [tag1, tag2, tag3] | [filename.jpg, file.mp3] | [(#)]    | [(i)]            | [mm/dd/yyyy<br>Published |
|   |           | [This is a post title]<br>Edit   Quick Edit   Dele | e I Change Status I V  | [Post author]           | [Category 1, category2] | [tag1, tag2, tag3] | [filename.jpg, file.mp3] | [(#)]    | [(i)]            | [mm/dd/yyyy<br>Published |
|   |           | [This is a post title]<br>Edit I Quick Edit I Dele | ie I Change Status I V | [Post author]           | [Category 1, category2] | [tag1, tag2, tag3] | [filename.jpg, file.mp3] | [(#)]    | [(i)]            | [mm/dd/yyyy<br>Published |
|   |           | [This is a post title]<br>Edit I Quick Edit I Dele | ie I Change Status I V | [Post author]           | [Category 1, category2] | [tag1, tag2, tag3] | [filename.jpg, file.mp3] | [(#)]    | [(i)]            | [mm/dd/yyyy<br>Published |
|   |           | [This is a post title]<br>Edit I Quick Edit I Dele | ie I Change Status I V | [Post author]           | [Category 1, category2] | [tag1, tag2, tag3] | [filename.jpg, file.mp3] | [(#)]    | [(i)]            | [mm/dd/yyyy<br>Published |
|   |           | [This is a post title]<br>Edit I Quick Edit I Dele | ie I Change Status I V | [Post author]           | [Category 1, category2] | [tag1, tag2, tag3] | [filename.jpg, file.mp3] | [(#)]    | [(i)]            | [mm/dd/yyyy<br>Publishee |
|   |           | [This is a post title]<br>Edit I Quick Edit I Dele | ie I Change Status I V | [Post author]           | [Category 1, category2] | [tag1, tag2, tag3] | [filename.jpg, file.mp3] | [(#)]    | [(i)]            | [mm/dd/yyyy<br>Published |
|   |           | [This is a post title]<br>Edit I Quick Edit I Dele | ie I Change Status I V | [Post author]           | [Category 1, category2] | [tag1, tag2, tag3] | [filename.jpg, file.mp3] | [(#)]    | [(i)]            | [mm/dd/yyyy<br>Published |
|   |           | [This is a post title]<br>Edit I Quick Edit I Dele | ie I Change Status I V | [Post author]           | [Category 1, category2] | [tag1, tag2, tag3] | [filename.jpg, file.mp3] | [(#)]    | [(i)]            | [mm/dd/yyyy<br>Published |
|   |           | [This is a post title]<br>Edit I Quick Edit I Dele | te I Change Status I V | [Post author]           | [Category 1, category2] | [tag1, tag2, tag3] | [filename.jpg, file.mp3] | [(#)]    | [(i)]            | [mm/dd/yyyy<br>Published |
|   | Select Al | ⊥ Post                                             |                        | Author                  | Categories              | Tags               | Comments Stats           | Date     |                  |                          |
|   | Action    | IS V                                               |                        |                         |                         |                    |                          |          |                  | 1 <u>2 3 4 5</u>         |
|   |           |                                                    |                        |                         |                         |                    |                          |          |                  |                          |

Ultimately, the left column will be able to be collapsed to a remnant column that displays the sections icons for quick access to other sections. In this mode, the screen real estate is primarily dedicated to working area.

|             | <b>U</b>                                                                                                    | <b>(;)</b> )                                                                                                    | 🚾 🔍 🔇 http:/                                                                                                    | /crazyhorse.wordpre                                                                                                    | ss.net/                                                                                                    |                                                                                                    | ,                                                                                                    |                                                                                                    | 😗 Yaho                                                                                                    | 61                                                                                                    | ۳)                                                                                                    |
|-------------|----------------------------------------------------------------------------------------------------|----------------------------------------------------------------------------------------------------|----------------------------------------------------------------------------------------------------|----------------------------------------------------------------------------------------------------|----------------------------------------------------------------------------------------------------|----------------------------------------------------------------------------------------------------|----------------------------------------------------------------------------------------------------|----------------------------------------------------------------------------------------------------|----------------------------------------------------------------------------------------------------|----------------------------------------------------------------------------------------------------|----------------------------------------------------------------------------------------------------|
| 0 1 9       | 6 💫 🖴 😕                                                                                                    | 10/                                                                                                    |                                                                                                    | Latest Headlines 🔈                                                                                                    | 🗃 Wordpress 🔻 🔥                                                                                                    | Press This 🛛 🔧 New to                                                                                                    | Flock?                                                                                                    |                                                                                                    |                                                                                                    | _                                                                                                    |                                                                                                    |
| 8           | Google                                                                                                    |                                                                                                    | ×                                                                                                    | Crazyhorse Demo                                                                                                    | × +                                                                                                    |                                                                                                    |                                                                                                    |                                                                                                    |                                                                                                    |                                                                                                    |                                                                                                    |
| n a         | Lone                                                                                                    | rich                                                                                                    | Blog N                                                                                                    | Jame" 🛛                                                                                                    | ashboard > Viev                                                                                                    | . All Deete                                                                                                    | Howdy.                                                                                                    | usemame! Logour                                                                                                    |                                                                                                    | Ad                                                                                                    | d New Post                                                                                                    |
| (F) Das     |                                                                                                    |                                                                                                    |                                                                                                    | Private (6)   Drafts (1                                                                                                    |                                                                                                    | W All POSts                                                                                                    |                                                                                                    |                                                                                                    |                                                                                                    |                                                                                                    | (Screen) Option                                                                                                    |
| -           |                                                                                                    | Actions                                                                                                    |                                                                                                    | Private (a)   Grans ()                                                                                                    | (1) ORAWINE DEED                                                                                                    | <ul> <li>* Show All Case</li> </ul>                                                                                                    | igones + shoi                                                                                                    | ALAUDOS *                                                                                                    |                                                                                                    |                                                                                                    | 12341                                                                                                    |
| P Pos       |                                                                                                    | Select AL P                                                                                                    |                                                                                                    |                                                                                                    | Author                                                                                                    | Categories                                                                                                    | Tags                                                                                                    | Media                                                                                                    |                                                                                                    | nts Stat                                                                                                    |                                                                                                    |
|             | inte<br>ratos<br>Jerry All                                                                                                    | 8                                                                                                    | This is a post title)<br>or I Corol Estil They                                                                                                    | ta 1 Change Status I View                                                                                                    | (Post author)                                                                                                    | [Category 1, category2]                                                                                                    | [tag1, tag2, tag3]                                                                                                    | (Hename.jpg, Ne.)                                                                                                    | npő] [(#)]                                                                                                    | 100                                                                                                    | [mm/dd/yyyy<br>Published                                                                                                    |
| Ci          | ew All<br>Igs<br>Megories                                                                                                    | 0 [                                                                                                    | This is a post title)<br>at I Quick Ear I Dev                                                                                                    | re i Charge Status i View                                                                                                    | (Post author)                                                                                                    | [Category 1, celegory2]                                                                                                    | (tag1, tag2, tag3)                                                                                                    | (Hename.jpg. file.)                                                                                                    | mp3] [(#)]                                                                                                    | [5)]                                                                                                    | [mm/dd/yyyy<br>Published                                                                                                    |
| (E) Med     |                                                                                                    | 8 (                                                                                                    | Inis is a post title)<br>It   Duck Fall   Dee                                                                                                    | ra i Change Status i View                                                                                                    | (Post author)                                                                                                    | [Category 1, category2]                                                                                                    | (tag1, tag2, tag3)                                                                                                    | (Hename.jpg. No.)                                                                                                    | np6] [(#)]                                                                                                    | [51]                                                                                                    | [mm/ddr/yyyy<br>Publicien                                                                                                    |
|             | k8<br>208                                                                                                    |                                                                                                    |                                                                                                    | ra i Change Status i View                                                                                                    | (Post author)                                                                                                    | (Category 1, category2)                                                                                                    | (tag1, tag2, tag3)                                                                                                    | (lilename.jpg. file.)                                                                                                    | np3] [(#)]                                                                                                    | [3)]                                                                                                    | [mm/dd/yyyy                                                                                                    |
|             | nments                                                                                                    |                                                                                                    |                                                                                                    | re i Change Status. Ven                                                                                                    | (Post author)                                                                                                    | [Category 1, category2]                                                                                                    | (tag1.tag2.tag3)                                                                                                    | (Nenamo jpg. No.)                                                                                                    | 105] [in]                                                                                                    | [51]                                                                                                    | [nmiddiyyy                                                                                                    |
| ~           |                                                                                                    |                                                                                                    |                                                                                                    | ra i Charge Status i Ven-                                                                                                    | (Post author)                                                                                                    | (Category 1, category2)                                                                                                    | [tag1, tag2, tag2]                                                                                                    | [liename.jpg. file.)                                                                                                    | 191 [6qr                                                                                                    | 101                                                                                                    | (mm/dd/yyyy<br>Publiche                                                                                                    |
|             | tings                                                                                                    |                                                                                                    |                                                                                                    |                                                                                                    | [Post author]                                                                                                    | [Category 1, category2]                                                                                                    | [teg1.teg2.teg3]                                                                                                    | [lierame.jpg, file.)                                                                                                    | 103 107                                                                                                    |                                                                                                    | Publicki                                                                                                    |
| Plug        | gins                                                                                                    | - 1                                                                                                    |                                                                                                    | ra i Charge Status i Veni                                                                                                    | (Post author)                                                                                                    | (Category 1, category2)                                                                                                    | (tap1.tap2.tap2)                                                                                                    | Illerame.jpg. file.                                                                                                    |                                                                                                    |                                                                                                    |                                                                                                    |
| () Hol      | p                                                                                                    | 1                                                                                                    |                                                                                                    | ris i Change Bistus i Vew                                                                                                    |                                                                                                    |                                                                                                    |                                                                                                    |                                                                                                    |                                                                                                    |                                                                                                    | (mm/dd/yyyy<br>Publishe                                                                                                    |
|             |                                                                                                    |                                                                                                    |                                                                                                    | re I Charge Status - Yew                                                                                                    | (Post author)                                                                                                    | (Category 1, category2)                                                                                                    | (tag1. tag2, tag2)                                                                                                    | (lilename.jpg. file.)                                                                                                    |                                                                                                    |                                                                                                    | Immidd/yyyy<br>Published, Prose                                                                                                    |
|             |                                                                                                    |                                                                                                    |                                                                                                    | rie   Change Bistus   Vew                                                                                                    | (Post author)                                                                                                    | [Category 1, category2]                                                                                                    | (tag1, tag2, tag3)                                                                                                    | (Nenamejpg, Re.)                                                                                                    |                                                                                                    |                                                                                                    | [mm/dd/yyyy<br>Publishe                                                                                                    |
| Search      |                                                                                                    |                                                                                                    |                                                                                                    | ta 1 Change Status I Wew                                                                                                    | (Post author)                                                                                                    | [Category 1, category2]                                                                                                    | (tag1, tag2, tag2)                                                                                                    | (literame.jpg, file.)                                                                                                    | mp3] [(#)]                                                                                                    | [0]                                                                                                    | Immiddiyyyy<br>Publickei                                                                                                    |
|             |                                                                                                    | 8                                                                                                    | Inis is a post title)<br>IR I Durk Ealt I Dev                                                                                                    | rie   Change Blatus   View                                                                                                    | (Post author)                                                                                                    | [Category 1, category2]                                                                                                    | (tag1, tag2, tag3)                                                                                                    | (Hename.jpg. file.)                                                                                                    | np3] [(#)]                                                                                                    | [51]                                                                                                    | Immiddiyyyy<br>Publishe                                                                                                    |
|             |                                                                                                    |                                                                                                    |                                                                                                    | re I Charge Status I Vew                                                                                                    | (Post author)                                                                                                    | [Category 1, category2]                                                                                                    | [tag1, tag2, tag3]                                                                                                    | (Hename.jpg. No.)                                                                                                    | np5] [(#)]                                                                                                    | 101                                                                                                    | (nm/dd/yyy                                                                                                    |
|             |                                                                                                    |                                                                                                    |                                                                                                    | re i Charge Status Ven                                                                                                    | (Post author)                                                                                                    | [Category 1, category2]                                                                                                    | (tag1.tag2.tag3)                                                                                                    | (lilename.jpg, file.)                                                                                                    | np3] [(#)]                                                                                                    | [3]]                                                                                                    | [mm/dd/yyyy<br>Publicies                                                                                                    |
|             |                                                                                                    | Select AL P                                                                                                    |                                                                                                    | a roage and roa                                                                                                    | Author                                                                                                    | Categories                                                                                                    | Teos                                                                                                    | C                                                                                                    | mments 1                                                                                                    | iteta                                                                                                    | Date                                                                                                    |
|             |                                                                                                    | Actions                                                                                                    |                                                                                                    |                                                                                                    |                                                                                                    |                                                                                                    |                                                                                                    |                                                                                                    |                                                                                                    |                                                                                                    | 12341                                                                                                    |
|             |                                                                                                    |                                                                                                    |                                                                                                    |                                                                                                    |                                                                                                    |                                                                                                    |                                                                                                    |                                                                                                    |                                                                                                    |                                                                                                    |                                                                                                    |
|             |                                                                                                    |                                                                                                    |                                                                                                    |                                                                                                    | ,                                                                                                    |                                                                                                    |                                                                                                    |                                                                                                    |                                                                                                    |                                                                                                    |                                                                                                    |
| 808         |                                                                                                    |                                                                                                    |                                                                                                    |                                                                                                    | Crazyh                                                                                                    | orse Demo                                                                                                    |                                                                                                    |                                                                                                    |                                                                                                    |                                                                                                    |                                                                                                    |
| 000         |                                                                                                    |                                                                                                    | a a la constante da la constante d                                                                                                    | (rrazubarse wordine                                                                                                    |                                                                                                    | orse Demo                                                                                                    |                                                                                                    | 900                                                                                                    | <b>37</b> Yuhu                                                                                                    | 21                                                                                                    |                                                                                                    |
| <b>C</b>    | 3                                                                                                    | <u> </u>                                                                                                    |                                                                                                    | /crazyhorse.wordpre:                                                                                                    | ss.net/                                                                                                    |                                                                                                    |                                                                                                    |                                                                                                    | SP Yaho                                                                                                    | 21                                                                                                    | ¥                                                                                                    |
| 0 1 9       | 😌 🚯<br>6 🔉 🖷 😕                                                                                                    | 10/                                                                                                    |                                                                                                    | Latest Headlines 🏊                                                                                                    | ss.net/                                                                                                    | Press This New to                                                                                                    |                                                                                                    | <u>2100</u> 0                                                                                                    | Star Yaho                                                                                                    | 51                                                                                                    | Ŧ                                                                                                    |
| <b>(8</b> ) | Coogle                                                                                                    | 10/                                                                                                    | * ( <del>0</del>                                                                                                    | Latest Headlines A                                                                                                    | ss.net/                                                                                                    |                                                                                                    |                                                                                                    | Lamamat Lopod                                                                                                    | Taho                                                                                                    |                                                                                                    |                                                                                                    |
| <b>(8</b> ) | Coogle                                                                                                    | 10/                                                                                                    |                                                                                                    | Latest Headlines A                                                                                                    | ss.net/                                                                                                    | Press This 🛛 🔨 New to                                                                                                    |                                                                                                    | Januaris Lopod                                                                                                    | SP Yaho                                                                                                    |                                                                                                    |                                                                                                    |
|             | Cooperation of the second second seco                                                                                                    | gish                                                                                                    | * ( <del>0</del>                                                                                                    | Crazyhorse Demo                                                                                                    | ss.net/<br>Wordpress * 🚯                                                                                                    | Press This  New to<br>v All Posts                                                                                                    | Flock?<br>Howdy, 1                                                                                                    | usemente! Logour                                                                                                    | Str Yaho                                                                                                    | Ada                                                                                                    | d New Post                                                                                                    |
|             | Coople<br>Coople<br>A Long<br>Address v                                                                                                    | gish                                                                                                    | × (•<br>Blog N                                                                                                    | Crazyhorse Demo<br>Crazyhorse Demo<br>Vame <sup>®</sup> Da<br>Ins (19)                                                                                                    | ss.net/                                                                                                    | Press This New to<br>v All Posts                                                                                                    | Flock?<br>Hovedy, 1                                                                                                    | usemente! Logour                                                                                                    |                                                                                                    | Ada                                                                                                    | d New Post<br>(Screen) Option<br>1 2 3 4 5                                                                                                    |
|             | Coogle<br>Coogle<br>Coogle<br>Coogle<br>ALONS<br>ALONS<br>ALONS<br>ALONS<br>Coogle<br>Coogle<br>Co                                                                                                    | gish                                                                                                    | × •<br>Blog N<br>Private (6) 1 Draf                                                                                                    | Latest Headlines N<br>Grazyhorse Demo<br>Name <sup>60</sup> De<br>hs (19)<br>Author                                                                                                    | ss.net/                                                                                                    | Press This New to<br>V All Posts<br>Show Al Categories<br>Tags                                                                                                    | Flock?<br>Hevely, 1<br>• Show All Au<br>Media                                                                                                    | asmams! Lopo.d                                                                                                    |                                                                                                    | Ada                                                                                                    | d New Post<br>(Screen) Option<br>1 2 3 4 5<br>Date                                                                                                    |
|             | Coogle<br>Coogle<br>Coogle<br>Coogle<br>All (239) 1 Public<br>Actors *<br>Stear Al Post<br>Chain a<br>Chain a                                                                                                    | gish                                                                                                    | × •<br>Blog P<br>Private (6) 1 Drai                                                                                                    | Latest Headlines N<br>Crazyhorse Demo<br>Jame <sup>®</sup> De<br>Its (19)<br>Author<br>(Past autho)                                                                                                    | ss.net/<br>Werdpress * * *<br>a × +<br>ashboard > View<br>Show All Datos *<br>Categories<br>(Categories                                                                                                    | Press This New to<br>V All Posts<br>Show Al Categories<br>Tags<br>geny2] (hag t, Tag2,                                                                                                    | Hock?<br>Howdy, 1<br>Show All Au<br>Media<br>1ag3] [ilenam                                                                                                    | usemame1 Lopour<br>there ¥<br>kjog. (kump3) [                                                                                                    | ionments                                                                                                    | Add                                                                                                    | d New Post<br>(Screen) Option<br>1 2 3 4 5<br>Date<br>(mm/dd/yyy)<br>Publick                                                                                                    |
|             | Coogle<br>Coogle<br>Coogle                                                                                                    | speed (214)  <br>a poor 1994]<br>a poor 1994]<br>a poor 1994]<br>a poor 1994]<br>a poor 1994]                                                                                                    | x  Blog N Prvate (6) 1 Draf                                                                                                    | Latest Headlines )<br>Crazyhorse Demo<br>Jame <sup>®</sup> De<br>Is (19)<br>Author<br>(Past author)<br>ev (Past author)                                                                                                    | ss.net/<br>Wendpress * *<br>ashboard > View<br>Show All Dates *<br>Categories<br>(Category 1, cate                                                                                                    | Press This New to<br>v All Posts<br>Show Al Categories<br>page 2<br>(log 1, log 2,<br>page 2<br>(log 1, log 2,<br>log 2, log 2,<br>log 2,<br>log 2,<br>log 2,<br>log                                                                                                    | Hock?<br>Howdy:<br>Show All Au<br>Media<br>1ag2] [Venam<br>Iag2] (Venam                                                                                                    | nors ¥<br>i jog. (liu.rp3) [<br>i jog. (liu.rp3) [                                                                                                    | iomments<br>[F]                                                                                                    | Add<br>State<br>200                                                                                                    | d New Post<br>(Screen) Option<br>1 2 3 4 5<br>Date<br>(mm/dd/sysy<br>Publicke                                                                                                    |
|             | Coogle<br>Coogle<br>Al Long<br>Al Long<br>Actors *<br>Sent Co<br>Coogle<br>Actors *<br>Coogle<br>Coogle<br>Actors *<br>Coogle<br>Coogle<br>Coogl                                                                                                    | T C (<br>gish<br>speet (214)  <br>speet (214)  <br>speet (214)  <br>speet (214)  <br>speet (214)  <br>speet (214)                                                                                                    | × •<br>Blog 1<br>Private (6) 1 Dea<br>• ( Pareje Bitus 1 V<br>• ( Pareje Bitus 1 V                                                                                                    | Latent HeadIlines Crazyhorse Demo<br>Crazyhorse Demo<br>Da Crazyhorse Demo<br>Ins (19)<br>ev (Post autor)<br>ev (Post autor)<br>ev (Post autor)                                                                                                    | ss.net/ Weedgress *  abboard > View Brow Al Dates Categories Categories Category 1, cate Category 1, cate Category 1, cate                                                                                                    | Press This Show to All Posts  Tags gary2] [log1.tag2, gary2] [log1.tag2, gary2] [log1.ta                                                                                                    | Hock?<br>Howdy, i<br>Show Al Au<br>Media<br>1ag2] [Henam<br>1ag3] [Henam                                                                                                    | asemame† Lopout<br>thors ▼<br>ajog, fleurep3) []<br>ajog, fleurep3] []                                                                                                    | (F)<br>(F)<br>(F)<br>(F)                                                                                                    | Add<br>Stats<br>2001<br>2000                                                                                                    | d New Post<br>(Sover) Option<br>1 2 3 4 5<br>Date<br>(mmidd yyy)<br>Public<br>(mmidd yyy)<br>Public<br>(mmidd yyy)<br>Public                                                                                                    |
|             | Cooper<br>Cooper<br>A Long<br>A Long<br>A Long<br>Cooper<br>A Long<br>Cooper<br>Cooper<br>A Long<br>Cooper<br>Cooper                                                                                                    | speed (214) I<br>speed (214) I<br>a poed (214) I<br>a poed (214)<br>a poed (214)<br>a | × •<br>Blog P<br>Private (6) 1 Data<br>= Charge Stells 1 V<br>= Charge Stells 1 V<br>= Charge Stells 1 V<br>= Charge Stells 1 V                                                                                                    | Latent HeadIlines A<br>Crazyhorse Demo<br>Dame D Da<br>Is (10)<br>ev (Post aufoo)<br>ev (Post aufoo)<br>ev (Post aufoo)<br>ev (Post aufoo)                                                                                                    | ss.net/ Weedgress *  Show All Dates Categories Categories Category 1, cate Category 1, cate Category 1, cate Category 1, cate                                                                                                    | Press This         None to           a All Posts         Ethour All Categories           gary21         [lag 1, tag2, gary21]           gary21         [lag 1, tag2, gary21]           gary21         [lag 1, tag2, gary21]           gary21         [lag 1, tag2, gary21]                                                                                                    | Hock?<br>Hondy, 1<br>Show Al Au<br>Iag2) [Panam<br>Iag2] [Panam<br>Iag2] [Panam<br>Iag2] [Panam                                                                                                    | aliga, file.mp3] [<br>aliga, file.mp3] [<br>aliga, file.mp3] [                                                                                                    | (a)<br>(a)<br>(b)<br>(b)<br>(b)<br>(c)<br>(c)<br>(c)<br>(c)<br>(c)<br>(c)<br>(c)<br>(c)<br>(c)<br>(c                                                                                                    | Add<br>Stats<br>2001<br>2001<br>2001<br>2001                                                                                                    | d New Post<br>Screen) Option<br>1 2 3 6 5<br>Date<br>(mmid3/yyy)<br>Fiddete<br>(mmid3/yyy)<br>Fiddete<br>(mmid3/yyy)<br>Fiddete                                                                                                    |
|             | Coogle<br>Coogle<br>A Long<br>A Long<br>A Long<br>A Long<br>Coogle<br>A Long<br>Coogle<br>Coogle<br>Coogle                                                                                                    | a poet Stay<br>a poet Stay<br>a poet Stay<br>a poet Stay<br>a poet Stay<br>a poet Stay<br>a poet Stay<br>a poet Stay<br>a poet Stay<br>a poet Stay<br>a poet Stay<br>a poet Stay<br>a poet Stay<br>a poet Stay<br>a poet Stay                                                                                                    | Competitional V     Competitional V     Competitional V     Competitional V     Competitional V     Competitional V     Competitional V     Competitional V     Competitional V     Competitional V     Competitional V                                                                                                    | Latest HeadIlines Crazyborse Demo<br>Crazyborse Demo<br>Barne Demo<br>Is (16)                                                                                                    | ss.net/<br>Wandpress * * *<br>ashboard > View<br>Bhow Al Dates *<br>Categories<br>(Canegory 1, cate<br>(Canegory 1, cate<br>(Canegory 1, cate<br>(Canegory 1, cate<br>(Canegory 1, cate<br>(Canegory 1, cate                                                                                                    | Press TMs         New to           v All Posts         Show All Categories           Show All Categories         Show All Categories           gary21         [bg1, tag2, gary21]           gary21         [bg1, tag2, gary21]           gary21         [bg1, tag2, gary21]           gary21         [bg1, tag2, gary21]           gary21         [bg1, tag2, gary21]           gary21         [bg1, tag2, gary21]                                                                                                    | Flock? Hendy, 1<br>Hendy, 1<br>Show Al Au<br>Media<br>1925 (Florian<br>1925) (Florian<br>1925) (Florian<br>1925) (Florian                                                                                                    | Asemannel Lopour<br>thors ¥<br>a jog, Haurep2] [<br>a jog, Haurep2] [<br>] [<br>] [<br>] [<br>] [<br>] [<br>] [<br>] [                                                                                                    | (F)<br>(F)<br>(F)<br>(F)<br>(F)<br>(F)<br>(F)<br>(F)<br>(F)<br>(F)                                                                                                    | Adx<br>58a4s<br>2000<br>2000<br>2000<br>2000<br>2000<br>2000                                                                                                    | d New Post<br>(Screen) Option<br>1 2 3 4 5<br>(Immid3Syyy<br>Public<br>(Immid3Syyy<br>Public<br>(Immid3Syyy<br>Public<br>(Immid3Syyy<br>Public<br>(Immid3Syyy<br>Public<br>(Immid3Syyy)<br>Public                                                                                                    |
|             | Cooper<br>Cooper<br>A Long<br>Al Long<br>Al Cong<br>Al Cong<br>Cooper<br>Cooper    | a poet Stay<br>a poet Stay<br>a poet Stay<br>a poet Stay<br>a poet Stay<br>a poet Stay<br>a poet Stay<br>a poet Stay<br>a poet Stay<br>a poet Stay<br>a poet Stay<br>a poet Stay<br>a poet Stay<br>a poet Stay<br>a poet Stay                                                                                                    | × •<br>Blog P<br>Private (6) 1 Data<br>= Charge Stells 1 V<br>= Charge Stells 1 V<br>= Charge Stells 1 V<br>= Charge Stells 1 V                                                                                                    | Latest HeadIlines Crazyborse Demo<br>Crazyborse Demo<br>Barne Demo<br>Is (16)                                                                                                    | ss.net/<br>Wandpress * * *<br>ashboard > View<br>Bhow Al Dates *<br>Categories<br>(Canegory 1, cate<br>(Canegory 1, cate<br>(Canegory 1, cate<br>(Canegory 1, cate<br>(Canegory 1, cate<br>(Canegory 1, cate                                                                                                    | Press TMs         New to           v All Posts         Show All Categories           Show All Categories         Sugary 2           gary 2         [big1, tag2; gary 2]           gary 2         [big1, tag2; gary 2]           gary 2         [big1, tag2; gary 2]           gary 2         [big1, tag2; gary 2]           gary 2         [big1, tag2; gary 2]           gary 2         [big1, tag2; gary 2]                                                                                                    | Flock? Hendy, 1<br>Hendy, 1<br>Show Al Au<br>Media<br>1925 (Florian<br>1925) (Florian<br>1925) (Florian<br>1925) (Florian                                                                                                    | Asemannel Lopour<br>thors ¥<br>a jog, Haurep2] [<br>a jog, Haurep2] [<br>] [<br>] [<br>] [<br>] [<br>] [<br>] [<br>] [                                                                                                    | (a)<br>(a)<br>(b)<br>(b)<br>(b)<br>(c)<br>(c)<br>(c)<br>(c)<br>(c)<br>(c)<br>(c)<br>(c)<br>(c)<br>(c                                                                                                    | Add<br>Stats<br>2001<br>2001<br>2001<br>2001                                                                                                    | d New Post<br>(Screen) Option<br>1 2 3 4 5<br>(Immid3Syyy<br>Public<br>(Immid3Syyy<br>Public<br>(Immid3Syyy<br>Public<br>(Immid3Syyy<br>Public<br>(Immid3Syyy<br>Public<br>(Immid3Syyy)<br>Public                                                                                                    |
|             | Cooperation of the second second seco                                                                                                    | Control (2014)      Control (2014)      C                                                                                                    | Competitional V     Competitional V     Competitional V     Competitional V     Competitional V     Competitional V     Competitional V     Competitional V     Competitional V     Competitional V                                                                                                    | Latest HeadIlines Crazyborse Demo<br>Crazyborse Demo<br>Barne Demo<br>Part Info<br>Part Author<br>Part Author<br>Part Author<br>Part Author<br>Part Author<br>Part Author<br>Part Author<br>Part Author<br>Part Author<br>Part Author<br>Part Author<br>Part Author                                                                                                    | ss.net/ Wendpress *  Mendpress *  Show All Dates *  Categories  Categories  Ca                                                                                                    | Press This         New to           v All Posts         Braw Al Categories           Braw Al Categories         Brays Al Categories           gary21         [log 1, log 2, gary21]           gary21         [log 1, log 2, gary21]           gary21         [log 1, log 2, gary21]           gary21         [log 1, log 2, gary21]           gary21         [log 1, log 2, gary21]           gary21         [log 1, log 2, gary21]           gary21         [log 1, log 2, gary21]                                                                                                    | Flock? Hervdy, t<br>Hervdy, t<br>Show All Au<br>tag21 [Hervan<br>tag22] [Hervan<br>tag22] [Hervan<br>tag23] [Hervan<br>tag23] [Hervan                                                                                                    | aaamaamii         Lopour           naamaamii         Lopour           naamaamii         Lopour           naapa         Inurrozii           aaamaamii         Lopour           naapa         Inurrozii           aapa         Inurrozii           aapa         Inurrozii           aapa         Inurrozii           aapa         Inurrozii           aapa         Inurrozii           aapa         Inurrozii                                                                                                    | (F)<br>(F)<br>(F)<br>(F)<br>(F)<br>(F)<br>(F)<br>(F)<br>(F)<br>(F)                                                                                                    | Adx<br>58a4s<br>2000<br>2000<br>2000<br>2000<br>2000<br>2000                                                                                                    | d New Post<br>(Soreer) Option<br>1 2 3 4 5<br>(Immid3Sypy<br>Publicle<br>(Immid3Sypy<br>Publicle<br>(Immid3Sypy<br>Publicle<br>(Immid3Sypy<br>Publicle<br>(Immid3Sypy<br>Publicle<br>(Immid3Sypy<br>Publicle<br>(Immid3Sypy<br>Publicle                                                                                                    |
|             | Cooge<br>Cooge<br>A Long<br>A Long<br>A Long<br>A Long<br>A Long<br>Marine<br>Marine<br>Mari | Control (214)      Control (214)      Control                                                                                                    | ×      •     •     •     •     •     •     •     •     •     •     •     •     •     •     •     •     •     •     •     •     •     •     •     •     •     •     •     •     •     •     •     •     •     •     •     •     •     •     •     •     •     •     •     •     •     •     •     •     •     •     •     •     •     •     •     •     •     •     •     •     •     •     •     •     •     •     •     •     •     •     •     •     •     •     •     •     •     •     •     •     •     •     •     •     •     •     •     •     •     •     •     •     •     •     •     •     •     •     •     •     •     •     •     •     •     •     •     •     •     •     •     •     •     •     •     •     •     •     •     •     •     •     •     •     •     •     •     •     •     •     •     •     •     •     •     •     •     •     •     •     •     •     •     •     •     •     •     •     •     •     •     •     •     •     •     •     •     •     •     •     •     •     •     •     •     •     •     •     •     •     •     •     •     •     •     •     •     •     •     •     •     •     •     •     •     •     •     •     •     •     •     •     •     •     •     •     •     •     •     •     •     •     •     •     •     •     •     •     •     •     •     •     •     •     •     •     •     •     •     •     •     •     •     •     •     •     •     •     •     •     •     •     •     •     •     •     •     •     •     •     •     •     •     •     •     •     •     •     •     •     •     •     •     •     •     •     •     •     •     •     •     •     •     •     •     •     •     •     •     •     •     •     •     •     •     •     •     •     •     •     •     •     •     •     •     •     •     •     •     •     •     •     •     •     •     •     •     •     •     •     •     •     •     •     •     •     •     •     •     •     •     •     •     •     •     •     •     •     •     •     •     •     •     •     •     •     •     •     •     •     •     •     •     •     •     •     •     •     • | Latest Headlines Carayhorse Demo<br>Crazyhorse Demo<br>Da Crazyhorse Demo<br>Da Crazyhorse Demo<br>Da Crazyhorse Demo<br>recent Carayhorse Demo<br>Recent Carayhorse Demo<br>Recent D | ss.net/ Wardgress *  Automatical set of the set of the                                                                                                    | Press This         New to           v All Posts         Brow Al Categories           Brow Al Categories         Tage           gary21         [big 1. tag2.           gary21         [big 1. tag2.           gary21         [big 1. tag2.           gary21         [big 1. tag2.           gary21         [big 1. tag2.           gary21         [big 1. tag2.           gary21         [big 1. tag2.           gary21         [big 1. tag2.           gary21         [big 1. tag2.           gary21         [big 1. tag2.           gary21         [big 1. tag2.           gary21         [big 1. tag2.                                                                                                    | Pieck?  Pieck? | assmantel         Lopoul           hors         *           a p.p. file.rep31         [           a p.p. file.rep31         [           a p.p. file.rep31         [           a p.p. file.rep31         [           a p.p. file.rep31         [           a p.p. file.rep31         [           a p.p. file.rep31         [           a p.p. file.rep31         [                                                                                                    | Image: Second second second                   | Adx<br>Stats<br>200<br>200<br>200<br>200<br>200<br>200<br>200                                                                                                    | d New Post<br>(Screer) Option<br>1 2 3 4 5<br>Date<br>(Imm035yyy<br>Fulder<br>(Imm035yyy<br>Fulder<br>(Imm035yyy<br>Fulder<br>(Imm035yyy<br>Fulder<br>(Imm035yyy<br>Fulder<br>(Imm035yyy<br>Fulder<br>(Imm035yyy)<br>Fulder<br>(Imm035yyy)<br>Fulder                                                                                                    |
|             | Coogle<br>Coogle<br>A Long<br>A Long                                                                                                    | a post Steel<br>a post Steel<br>a post Steel                                                                                                    |                                                                                                    | Latest Headfines Carayhorse Demo<br>Crazyhorse Demo<br>Dame Carayhorse Demo<br>Da Carayhorse Demo<br>Da Carayhorse Demo<br>Da Carayhorse Demo<br>Post autoro<br>ave (Post autoro<br>ave (Post autoro<br>ave (Post autoro<br>ave (Post autoro<br>ave (Post autoro<br>ave (Post autoro<br>ave (Post autoro<br>ave (Post autoro)                                                                                                    | ss.eer/                                                                                                    | Press TMs         Cleve All           VAII Posts         Bhow All Categories           Bhow All Categories         Bage           gary[2]         [big 1, tag2, gary2]           gary2]         [big 1, tag2, gary2]           gary2]         [big 1, tag2, gary2]           gary2]         [big 1, tag2, gary2]           gary2]         [big 1, tag2, gary2]           gary2]         [big 1, tag2, gary2]           gary2]         [big 1, tag2, gary2]           gary2]         [big 1, tag2, gary2]           gary2]         [big 1, tag2, gary2]                                                                                                    | Flock?         Horsely.           W         Show AN Au           1420         Flavam           1420         Flavam           1432         Flavam           1433         Flavam           1433         Flavam           1433         Flavam           1433         Flavam           1433         Flavam           1433         Flavam           1433         Flavam           1433         Flavam                                                                                                    | assensates!         Lopos!           theres.*         C           a.p.p. fluored]         [           a.p.p. fluored]         [           a.p.p. fluored]         [           a.p.p. fluored]         [           a.p.p. fluored]         [           a.p.p. fluored]         [           a.p.p. fluored]         [           a.p.p. fluored]         [           a.p.p. fluored]         [           a.p.p. fluored]         [           a.p.p. fluored]         [           a.p.p. fluored]         [           a.p.p. fluored]         [           a.p.p. fluored]         [                                                                                                    | (0)<br>(0)<br>(0)<br>(0)<br>(0)<br>(0)<br>(0)<br>(0)<br>(0)<br>(0)                                                                                                    | Adx<br>Stats<br>2000<br>2000<br>2000<br>2000<br>2000<br>2000<br>2000                                                                                                    | d New Post<br>(Screer) Option<br>1 2 3 4 5<br>Date<br>(ImmidSkypy<br>Robins<br>(ImmidSkypy<br>Robins<br>(ImmidSkypy<br>Robins<br>(ImmidSkypy<br>Robins<br>(ImmidSkypy<br>Robins<br>(ImmidSkypy<br>Robins<br>(ImmidSkypy<br>Robins<br>(ImmidSkypy<br>Robins<br>(ImmidSkypy<br>Robins<br>(ImmidSkypy<br>Robins<br>(ImmidSkypy<br>Robins<br>(ImmidSkypy<br>Robins<br>(ImmidSkypy<br>Robins<br>(ImmidSkypy<br>Robins<br>(ImmidSkyp)<br>Robins<br>(ImmidSkyp)<br>Robins<br>(ImmidSkyp)                                                                                                    |
|             | Coogle<br>Coogle<br>A Long<br>A Long                                                                                                    | a post title;<br>a post title;<br>a post                                                                                                    | A Company States (V)     Company States (V)     Company States (V)     Company States (V)     Company States (V)     Company States (V)     Company States (V)     Company States (V)     Company States (V)     Company States (V)     Company States (V)                                                                                                    | Latest Headflows         Line           Cataylorse Denic         Cataylorse Denic           Standows         Dai           In         Dai           In         Dai           In         Para           In         Para                                                                                                    | ss serf                                                                                                    | Press. This         Where are           r All Posts                                                                                                    | Flock?         Horsely.           W         Show AN Au           1420         Planum           1420         Planum           1423         Planum           1423         Planum           1423         Planum           1423         Planum           1423         Planum           1423         Planum           1423         Planum           1423         Planum           1423         Planum           1423         Planum           1423         Planum                                                                                                    | Asemantal Lopool<br>hors ¥<br>app_1/surged]<br>app_1/surged]<br>app_1/surg | Commercia<br>(*)<br>(*)<br>(*)<br>(*)<br>(*)<br>(*)<br>(*)<br>(*)                                                                                                    | Addc L L L L L L L L L L L L L L L L L L                                                                                                    | d New Post<br>Screer) Option<br>1 2 3 4 2<br>Date<br>(mm/35/yyp)<br>(mm/35/yyp)<br>(mm/35/yp)<br>(mm/35/yyp)<br>(mm/35/yyp)<br>(m                                                                                                    |
|             | Coogle<br>Coogle<br>Coogle<br>ALCONS<br>ALCONS                                                                                                    |                                                                                                    |                                                                                                    | Lass Headlines 1                                                                                                    | ss.set/                                                                                                    | Press TMs         Tesms TMs           eXII Posts         Brave AI Congeners           garqci         Digst. top2, app. app. app. app. app. app. app. app                                                                                                    | Hack?         Hondy,           Hondy,         Hondy,           1201         Planam           1221         Planam           1232         Planam           1231         Planam           1232         Planam           1233         Planam           1231         Planam           1232         Planam           1233         Planam           1231         Planam           1232         Planam           1233         Planam           1234         Planam           1235         Planam                                                                                                    | aammeni Loppul<br>hom T.<br>box T.<br>box Likerool  <br>box Likerool                   | Commercia<br>(*)<br>(*)<br>(*)<br>(*)<br>(*)<br>(*)<br>(*)<br>(*)<br>(*)<br>(*)                                                                                                    | Add:<br>1<br>2000<br>2000<br>2000<br>2000<br>2000<br>2000<br>2000<br>2                                                                                                    | d New Post<br>Screer) Option<br>1 2 3 4 2<br>Date<br>(mm35 yyy)<br>Schere<br>(mm35 yyy)<br>Schere<br>(mm35 yy)<br>Schere<br>(mm35 yy)<br>Schere<br>(mm35 yy)<br>Sch                                                                                                    |
|             | Coogle<br>Coogle<br>Coogle<br>A Long<br>A Long<br>Coogle<br>A Long<br>Coogle<br>Coogle                                                                                                    |                                                                                                    |                                                                                                    | Littest Headlines 1.           Catylhors Denic           Dame Barne           Dame Barne           Processor           Processor           Procesor           Processor                                                                                                    | ss set/                                                                                                    | Press Teles         Non estimation           e All Posts         Second Congression           (Second Congression)         Second Congression           (Second Congression)         Second Congression <td< td=""><td>Flock?           Hondy,           **         Shore AB AU           1202         Planam           1232         Planam           1232         Planam           1232         Planam           1232         Planam           1232         Planam           1232         Planam           1232         Planam           1232         Planam           1232         Planam           1232         Planam           1232         Planam           1232         Planam           1232         Planam           1232         Planam</td><td>Australianti Lopoul<br/>thors T.<br/>a p. fuk rep3 [<br/>a p. fuk rep3 ]<br/>a p. fuk rep3 [<br/>a p. fuk rep3 ]<br/>a p. fuk rep3 ]<br/>a p. fuk</td><td>Comments     (2)     (2)     (2)     (2)     (2)     (2)     (2)     (2)     (2)     (2)     (2)     (2)     (2)     (2)     (2)     (2)     (2)     (2)     (2)     (2)     (2)     (2)     (2)     (2)     (2)     (2)     (2)     (2)     (2)     (2)     (2)     (2)     (2)     (2)     (2)     (2)     (2)     (2)     (2)     (2)     (2)     (2)     (2)     (2)     (2)     (2)     (2)     (2)     (2)     (2)     (2)     (2)     (2)     (2)     (2)     (2)     (2)     (2)     (2)     (2)     (2)     (2)     (2)     (2)     (2)     (2)     (2)     (2)     (2)     (2)     (2)     (2)     (2)     (2)     (2)     (2)     (2)     (2)     (2)     (2)     (2)     (2)     (2)     (2)     (2)     (2)     (2)     (2)     (2)     (2)     (2)     (2)     (2)     (2)     (2)     (2)     (2)     (2)     (2)     (2)     (2)     (2)     (2)     (2)     (2)     (2)     (2)     (2)     (2)     (2)     (2)     (2)     (2)     (2)     (2)     (2)     (2)     (2)     (2)     (2)     (2)     (2)     (2)     (2)     (2)     (2)     (2)     (2)     (2)     (2)     (2)     (2)     (2)     (2)     (2)     (2)     (2)     (2)     (2)     (2)     (2)     (2)     (2)     (2)     (2)     (2)     (2)     (2)     (2)     (2)     (2)     (2)     (2)     (2)     (2)     (2)     (2)     (2)     (2)     (2)     (2)     (2)     (2)     (2)     (2)     (2)     (2)     (2)     (2)     (2)     (2)     (2)     (2)     (2)     (2)     (2)     (2)     (2)     (2)     (2)     (2)     (2)     (2)     (2)     (2)     (2)     (2)     (2)     (2)     (2)     (2)     (2)     (2)     (2)     (2)     (2)     (2)     (2)     (2)     (2)     (2)     (2)     (2)     (2)     (2)     (2)     (2)     (2)     (2)     (2)     (2)     (2)     (2)     (2)     (2)     (2)     (2)     (2)     (2)     (2)     (2)     (2)     (2)     (2)     (2)     (2)     (2)     (2)     (2)     (2)     (2)     (2)     (2)     (2)     (2)     (2)     (2)     (2)     (2)     (2)     (2)     (2)     (2)     (2)     (2)     (2)     (2)     (2)     (2)     (2)     (2)     (2)     (2)     (2)</td><td>Adx<br/>5000<br/>2000<br/>2000<br/>2000<br/>2000<br/>2000<br/>2000<br/>200</td><td>d New Post<br/>(Soreer) Option<br/>1 2 3 4 2<br/>(Introduction)<br/>(Introduction)</td></td<> | Flock?           Hondy,           **         Shore AB AU           1202         Planam           1232         Planam           1232         Planam           1232         Planam           1232         Planam           1232         Planam           1232         Planam           1232         Planam           1232         Planam           1232         Planam           1232         Planam           1232         Planam           1232         Planam           1232         Planam           1232         Planam                                                                                                    | Australianti Lopoul<br>thors T.<br>a p. fuk rep3 [<br>a p. fuk rep3 ]<br>a p. fuk rep3 [<br>a p. fuk rep3 ]<br>a p. fuk rep3 ]<br>a p. fuk                                  | Comments     (2)     (2)     (2)     (2)     (2)     (2)     (2)     (2)     (2)     (2)     (2)     (2)     (2)     (2)     (2)     (2)     (2)     (2)     (2)     (2)     (2)     (2)     (2)     (2)     (2)     (2)     (2)     (2)     (2)     (2)     (2)     (2)     (2)     (2)     (2)     (2)     (2)     (2)     (2)     (2)     (2)     (2)     (2)     (2)     (2)     (2)     (2)     (2)     (2)     (2)     (2)     (2)     (2)     (2)     (2)     (2)     (2)     (2)     (2)     (2)     (2)     (2)     (2)     (2)     (2)     (2)     (2)     (2)     (2)     (2)     (2)     (2)     (2)     (2)     (2)     (2)     (2)     (2)     (2)     (2)     (2)     (2)     (2)     (2)     (2)     (2)     (2)     (2)     (2)     (2)     (2)     (2)     (2)     (2)     (2)     (2)     (2)     (2)     (2)     (2)     (2)     (2)     (2)     (2)     (2)     (2)     (2)     (2)     (2)     (2)     (2)     (2)     (2)     (2)     (2)     (2)     (2)     (2)     (2)     (2)     (2)     (2)     (2)     (2)     (2)     (2)     (2)     (2)     (2)     (2)     (2)     (2)     (2)     (2)     (2)     (2)     (2)     (2)     (2)     (2)     (2)     (2)     (2)     (2)     (2)     (2)     (2)     (2)     (2)     (2)     (2)     (2)     (2)     (2)     (2)     (2)     (2)     (2)     (2)     (2)     (2)     (2)     (2)     (2)     (2)     (2)     (2)     (2)     (2)     (2)     (2)     (2)     (2)     (2)     (2)     (2)     (2)     (2)     (2)     (2)     (2)     (2)     (2)     (2)     (2)     (2)     (2)     (2)     (2)     (2)     (2)     (2)     (2)     (2)     (2)     (2)     (2)     (2)     (2)     (2)     (2)     (2)     (2)     (2)     (2)     (2)     (2)     (2)     (2)     (2)     (2)     (2)     (2)     (2)     (2)     (2)     (2)     (2)     (2)     (2)     (2)     (2)     (2)     (2)     (2)     (2)     (2)     (2)     (2)     (2)     (2)     (2)     (2)     (2)     (2)     (2)     (2)     (2)     (2)     (2)     (2)     (2)     (2)     (2)     (2)     (2)     (2)     (2)     (2)     (2)     (2)     (2)     (2)     (2) | Adx<br>5000<br>2000<br>2000<br>2000<br>2000<br>2000<br>2000<br>200                                                                                                    | d New Post<br>(Soreer) Option<br>1 2 3 4 2<br>(Introduction)<br>(Introduction)                                                                                                    |
|             | Coordination of the second second sec                                                                                                    |                                                                                                    |                                                                                                    | Listest Peterfilies 1                                                                                                    | ss.set/                                                                                                    |                                                                                                    | Hands           Hands,           Hands,           Han                                                                                                    | Lastitute 1 Lopour<br>hours 1                                                                                                    | loommeda     loommeda     | Add<br>2000<br>2000<br>2 | d New Post<br>(Soreer) Opton<br>1 2 3 4 5<br>Date<br>(midSkypy<br>rudike<br>(midSkypy<br>rudike<br>(midSkyp)<br>rudike<br>(midSkyp)<br>(midSkyp)<br>(mi                                                                                                    |
|             | Conservations of the second second se                                                                                                    |                                                                                                    |                                                                                                    |                                                                                                    | ss.set/                                                                                                    | Press, TAIs         Note on the second second s                                                                                                    | Plack?           Rozely, 1           Store AFA           Place           122           Place           123           Place           123           Pl                                                                                                    |                                                                                                    | commenta<br>set<br>set<br>se                                                                                                    | Addx<br>2000<br>2000<br>2000<br>2000<br>2000<br>2000<br>2000<br>2                                                                                                    | Source         Source         Source<                                                                                                    |
|             | Comparison<br>Comparison<br>Compar                                                                                                    |                                                                                                    |                                                                                                    | Complement Present Present     Complement Present     Complement Present     Complement Present     Complement Present     Complement Present     Complement Present     Complement     Complement                                                                                                    | SS.REU<br>Torong Constraints<br>Torong Constraints<br>Constraints<br>Constrain | Person TAIL         Calments in the second second seco                                                                                                    | Heck           Hzody, 1           Hzody, 2           Hzody, 2           Hz                                                                                                    |                                                                                                    | loommeda     loommeda     | Add<br>2000<br>2000<br>2 | d New Post<br>(Screen) Option<br>1 2 8 4 5                                                                                                    |
|             | Conservations of the second second se                                                                                                    |                                                                                                    |                                                                                                    |                                                                                                    | ss.set/                                                                                                    | Person TAIL         Calments in the second second seco                                                                                                    | Heck           Hzody, 1           Hzody, 2           Hzody, 2           Hz                                                                                                    |                                                                                                    | commenta<br>set<br>set<br>se                                                                                                    | Addx<br>2000<br>2000<br>2000<br>2000<br>2000<br>2000<br>2000<br>2                                                                                                    | d New Post<br>Ecreer) Option<br>1 2 3 4 5<br>Date<br>Imm03<br>(Imm03<br>(Imm |

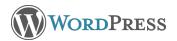